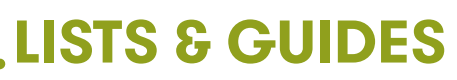

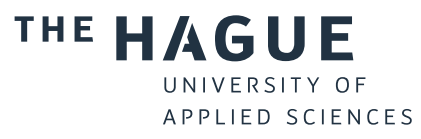

## **SEARCH SYSTEMS**

## **When do you use which library tool? Go to thuas.com/library**

## **FULL TEXT**

**3.**

- **1.1** *Do you want access to a certain database?*
- **1.2** *Do you want to know which databases are*
- **1.3** *Are you looking for the full text of a specific*

- **2.1** *Are you looking for literature on a specific subject?*
- **2.2** *Are you looking for physical books and journals?*
- **2.3** *Are you a researcher who writes literature reviews, needs to do citation analysis or is looking for the best journal to publish in?*

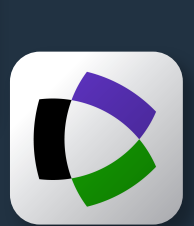

- **3.1** *Search for a full text in Google Scholar, Web of Science or other databases?*
- **3.2** *While searching the internet, do you want to go to the full text in the digital library in one click?*
- **3.3** *Do the search systems not yield the full text?*

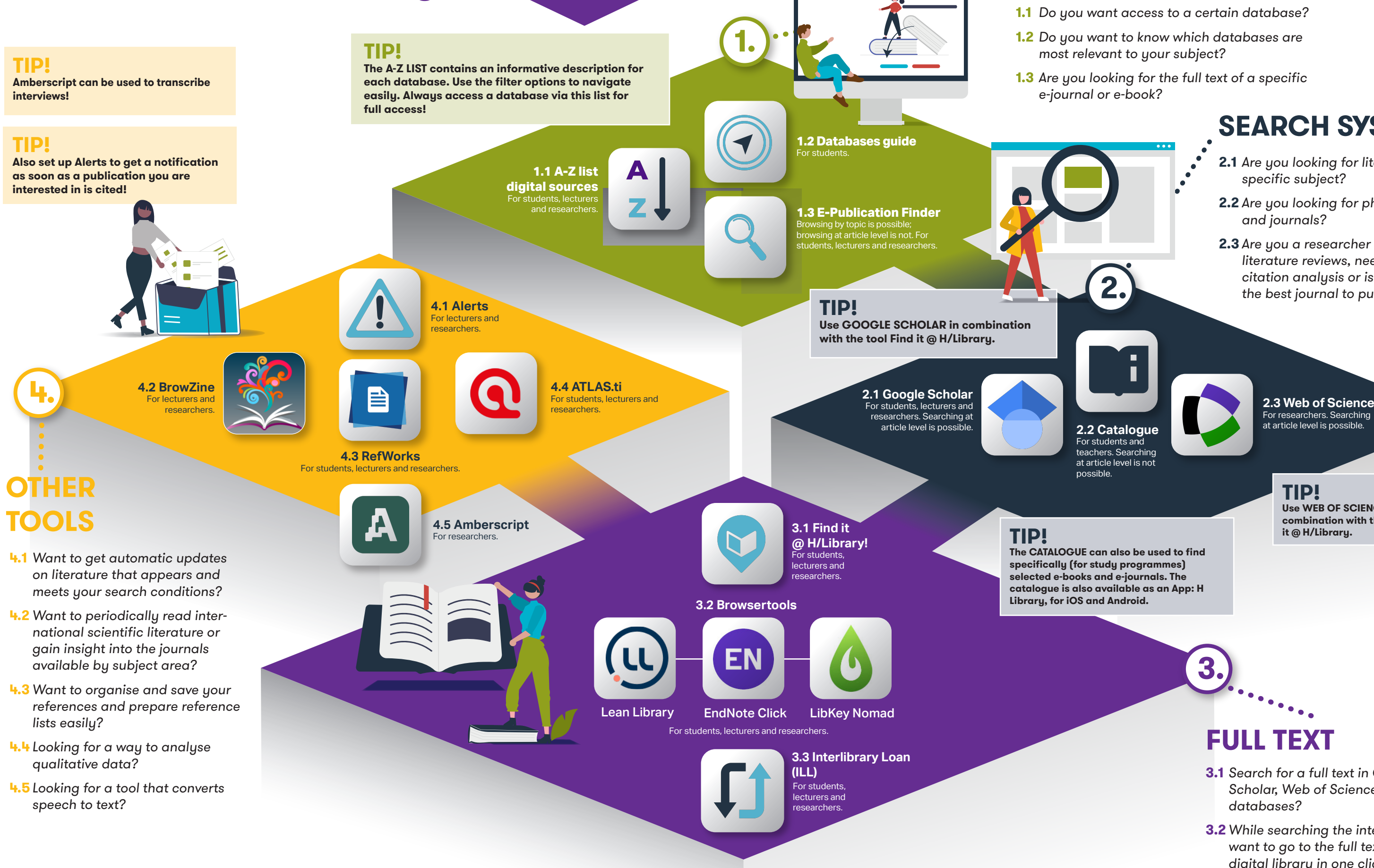

**TIP!**

**Use WEB OF SCIENCE in combination with the tool Find** 

For researchers. Searching at article level is possible.

## Different routes to the full text

In principle, you can use any tool whenever you want, but in specific cases when finding the full text, keeping to a certain order is helpful.

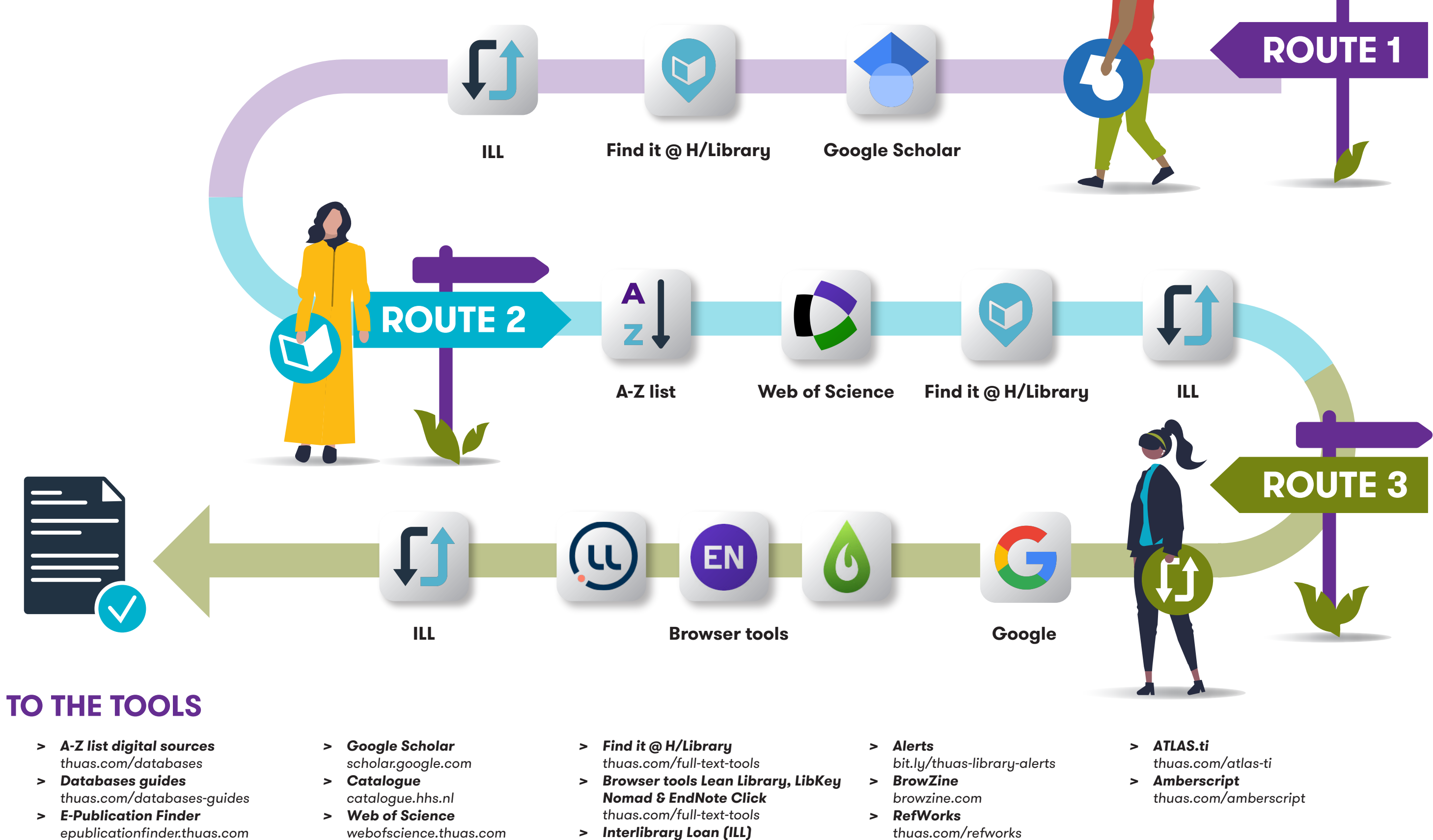

thuas.com/ill

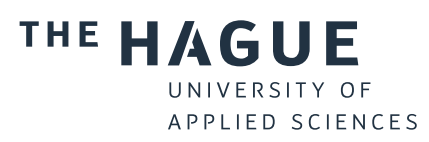

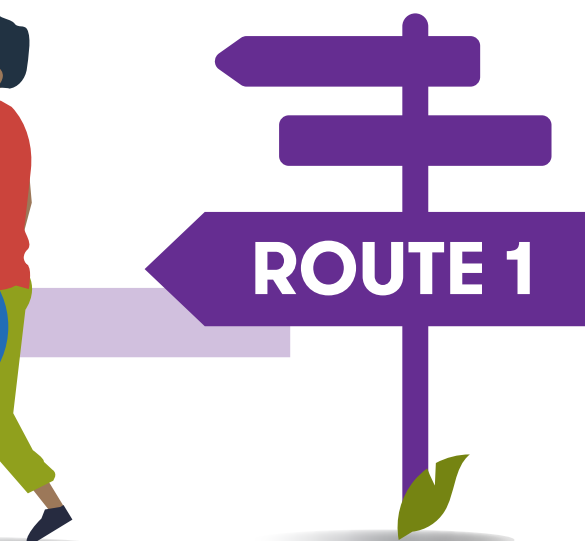